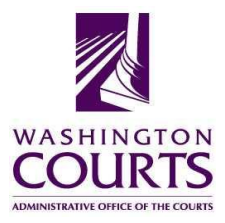

## **Certified Professional Guardian Board Meeting**

Monday, August 11, 2014 (8:00 – 9:00 a.m.) **Teleconference** 

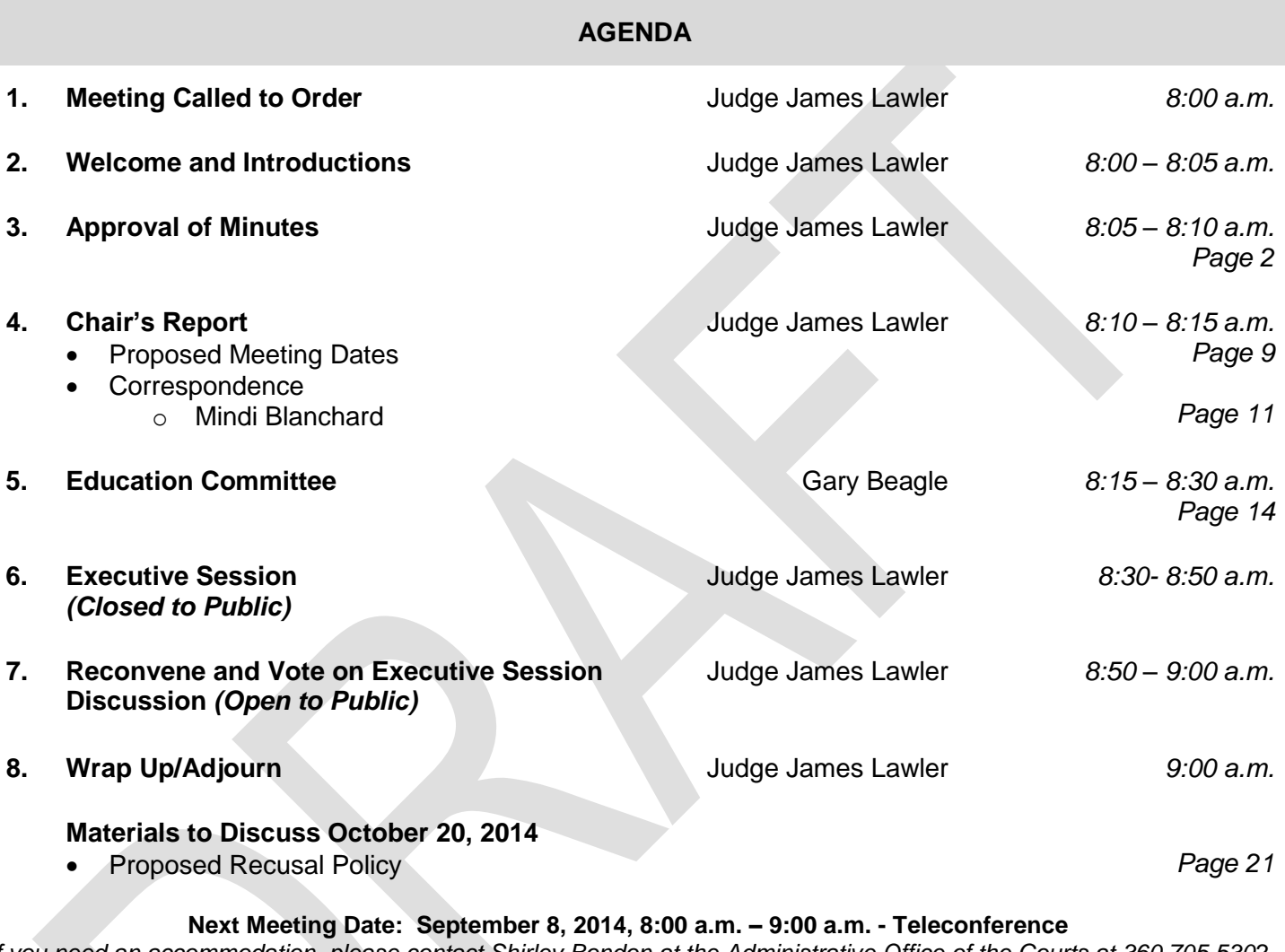

*If you need an accommodation, please contact Shirley Bondon at the Administrative Office of the Courts at 360.705.5302 or [shirley.bondon@courts.wa.gov](mailto:shirley.bondon@courts.wa.gov)*

You may now watch and listen to the Certified Professional Guardianship Board teleconference meetings on your computer.

Meeting Name: **CPG Board Teleconference**

When: **Monday, August 11, 2014 @ 8:00 a.m.** 

To join the meeting: click on the link or copy and paste it into your browser **<http://aoceccl.adobeconnect.com/cpg>**

Sign in with your name as a guest. You will see another screen with some caveats. Click "Ok" and you will be in the meeting room. You may also be told that you need to install an Adobe flash player, allow the installation if you want to proceed. If you have followed the above viewing instructions and are still not able to join the meeting room, please call *253-218-7387.* **If you have never attended a Connect Pro meeting before, click on the link below and follow the instructions:** 

[http://admin.adobe.acrobat.com/common/help/en/support/meeting\\_test.htm](http://admin.adobe.acrobat.com/common/help/en/support/meeting_test.htm)